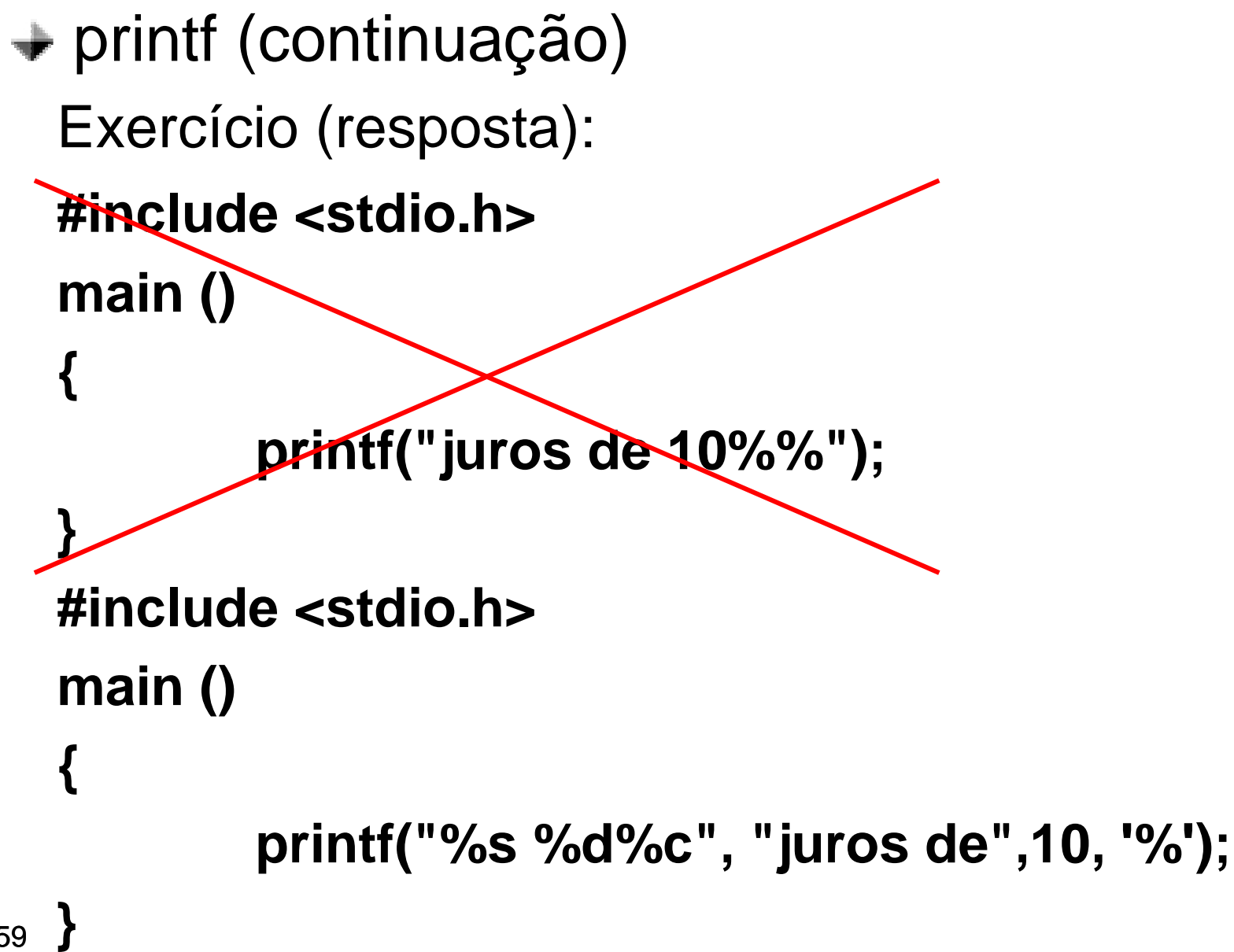

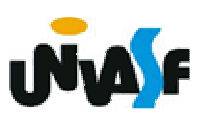

 $\rightarrow$  printf (continuação)

É possível também indicar o tamanho do campo, alinhamento e o número de casas decimais. Para isso, utilizam-se códigos colocados entre o % e a letra que indica o tipo do formato.

Exemplos:

%5d, %05d, %-5d%10.4f, %-10.15s, %.4g

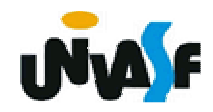

 $\rightarrow$  printf (continuação)

Exercício: Construa um programa em C que utilizando-se dos códigos % escreva na saída padrão a seguinte seqüência no formato apresentado:

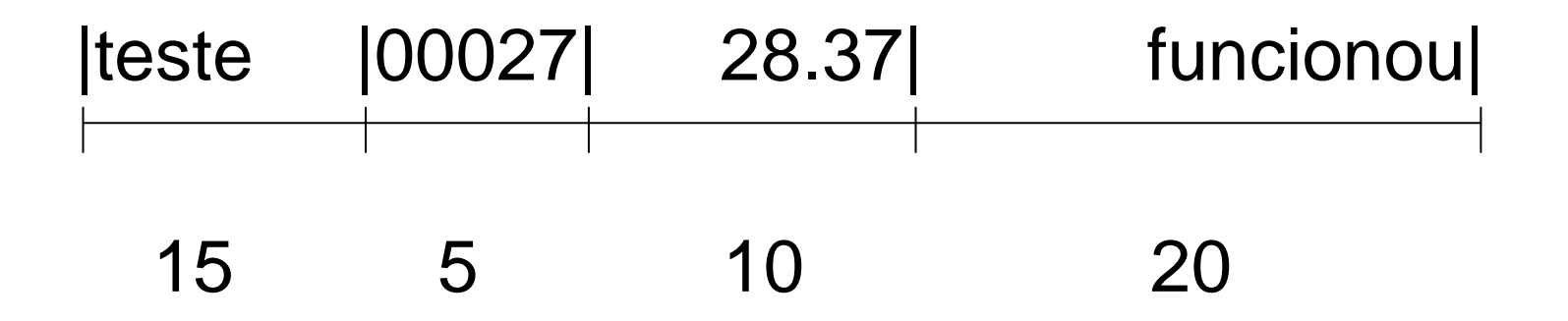

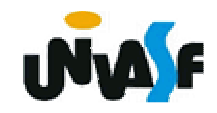

printf (continuação)

Exercício (resposta):

```
#include <stdio.h>main (){
printf("|%-15s|%05d|%10.2f|%20s|","teste",27,28.37,"funcionou");
```
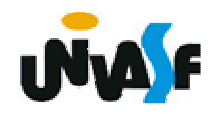

}

### **Constantes de barra invertida**

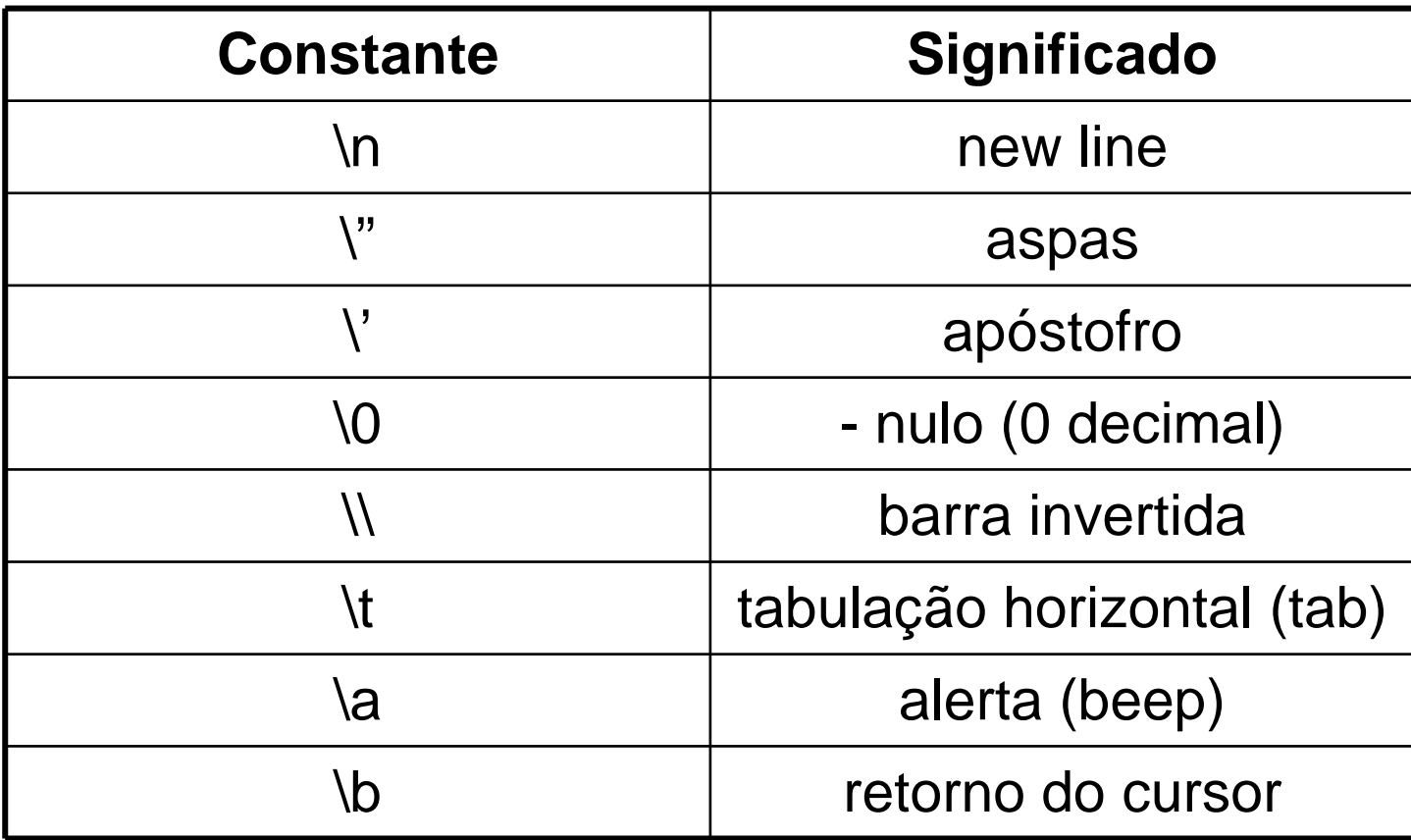

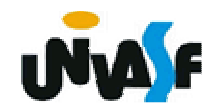